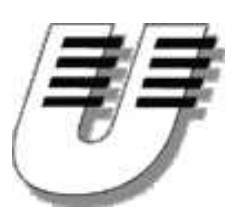

Universität Koblenz-Landau WS '04/05 Institut für Informatik  $Bernhard$   $Beckert$   $\cdot$  www.uni-koblenz.de/"beckert  $Vladimir Klebanov \cdot www.uni-koblenz.de/~vladimir$ 

# Praktikum Entwicklung objektorientierter Software mit formalen Methoden

Aufgabenblatt 2

## Aufgabe 4

Für die folgenden Aufgaben können Sie das Skriptum zur Vorlesung "Formale Spezifikation<br>und Verifikation zur Saftware" serwernden, das zur und Verifikation von Software" verwenden, das von

[http://www.uni-koblenz.de/~beckert/Lehre/Spezifikation-Verifikation/](http://www.uni-koblenz.de/~{}beckert/Lehre/Spezifikation-Verifikation/)

herunterladbar ist, und sich ab Seite 49 mit OCL befasst.

Das folgende UML-Klassendiagramm sei gegeben:

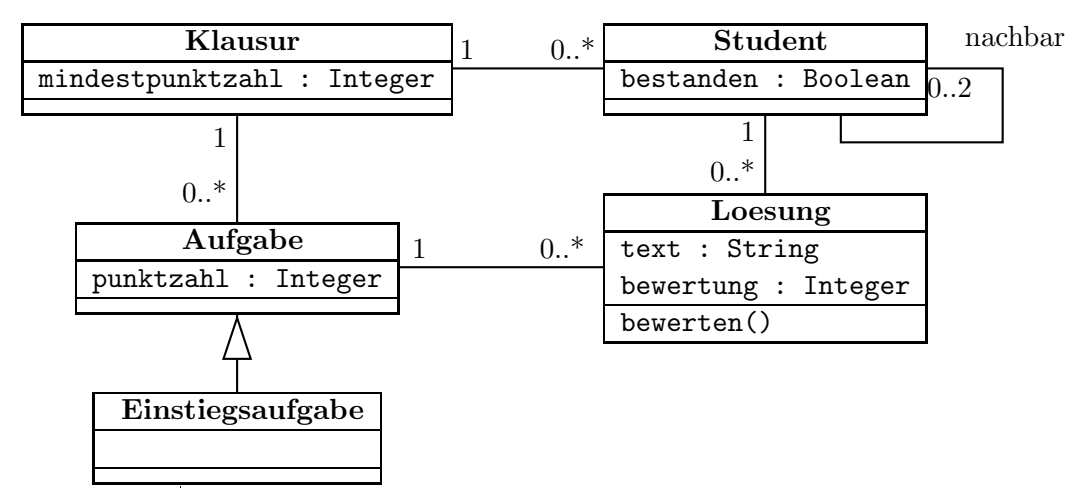

Dieses Diagramm finden Sie als Together-Projekt herunterladbar von der Praktikumswebseite.

(a) Geben Sie natürlichsprachliche Übersetzungen der folgenden OCL-Constraints an:

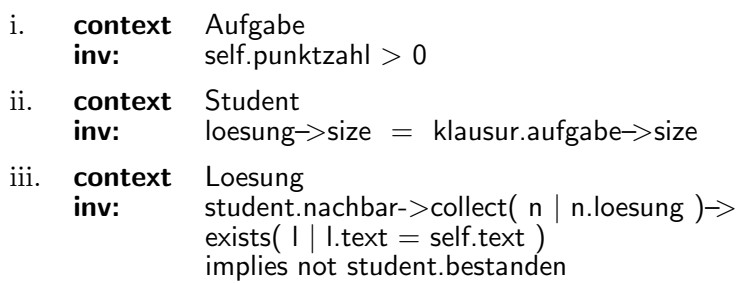

(b) Geben Sie einen OCL-Constraint an, der äquivalent ist zu dem Constraint aus Aufgabenteil (a) iii., und der statt der Operatoren collect und exists den Operator iterate benutzt.

- (c) Geben Sie OCL-Constraints an, die die folgenden Sachverhalte modellieren. Geben Sie die Constraints (wie besprochen) in TogetherCC ein, nachdem Sie das oben angegebene Projekt geladen haben. Die Constraints sollten wie besprochen vom OCL-Parser eingelesen werden können.
	- i. Für jede Einstiegsaufgabe gilt: Ihre Punktzahl ist kleiner oder gleich der Punktzahl aller Aufgaben der Klausur, zu der sie gehört.
	- ii. Nachdem eine Lösung bewertet worden ist  $(d.h.,$  nach Ausführung von bewerten()), ist ihre Bewertung größer oder gleich Null und kleiner oder gleich der Punktzahl der Aufgabe zu der sie gehört.
	- iii. Verwenden Sie zur Modellierung des folgenden Sachverhalts das sum-Konstrukt

Die Summe der Punktzahlen aller Aufgaben einer Klausur ist größer als die Mindestpunktzahl der Klausur.

- iv. Modellieren sie den selben Sachverhalt mithilfe des iterate-Konstrukts.
- (d) Betrachten Sie das Java-Programm Blatt2.java von der Praktikumswebseite. Es implementiert die Klassen des obigen Klassendiagramms.
	- i. Erfüllt es auch die in den vorherigen Teilaufgaben angegebenen bzw. erstellten Constraints?
	- ii. Wenn ja, (wie) könnten Sie das nachweisen? Wenn nein, implementieren Sie die main-Methode so, dass nach ihrer Ausführung ein Systemzustand eintritt, der die OCL-Constraints nicht erfüllt und geben Sie an, welcher Constraint verletzt wird.

### Aufgabe 5

Präzisieren Sie Ihr in Aufgabe 2 (b) erstelltes Klassendiagramm mit Hilfe von OCL-Constraints. Ergänzen Sie dazu gegebenenfalls Ihr damals erstelltes Diagramm (z.B. um Attribute und Operationen) und stellen Sie folgendes sicher:

- (a) Jedes Papier kann h¨ochstens bei einer Konferenz vorgetragen werden.
- (b) Die Summe der auf eine Person ausgestellten Rechnungen entspricht genau den Kosten der von der Person gebuchten Veranstaltungen.
- (c) Ein Veranstalter darf nicht gleichzeitig Autor von einem Papier auf seiner Konferenz sein.
- (d) Storniert der Veranstalter eine Veranstaltung, so wird die entspr. Rechung im System mit einem Vermerk versehen.
- (e) Meldet sich ein Teilnehmer zu einer Veranstaltung an, so wird die Zahl der Teilnehmer dieser Veranstaltung um 1 erhöht.

Annotieren Sie die Constraints direkt an die Klassen und Operationen in Ihrem TogetherCC-Projekt.

#### Aufgabe 6

Spezifizieren sie die folgende Methode der Klasse Math in OCL

$$
\verb"Real nullstelle(a:Real, b:Real, ..., g:Real),
$$

welche Ihnen, sofern vorhanden, eine Nullstelle der folgenden Gleichung zurückliefert:

$$
x^7 + a * x^6 + b * x^5 + \dots + f * x + g,
$$

Wie schwer wäre es, diese Methode zu implementieren? Könnte man eine Implementierung aus der Spezifikation ableiten?

#### Abgabe bis 22.11.

Es muss pro Gruppe nur eine Lösung abgegeben werden. Die Abgabe der Übungsblätter erfolgt mit dem CVS System. Dazu legen Sie die abzugebenden Dateien im CVS ab und markieren die abzugebende Version der Dateien mit "LoesungsBlatt $\langle nr \rangle$ " wie in Aufgabe 1 beschrieben. Die Lösungen sollten vorzugsweise im dazugehörigen Unterverzeichnis uebeungsblaetter/nr/ vorzufinden sein, zumindest aber ein Hinweis auf den Ort der Lösungen. Einige Aufgaben verlangen eine schriftliche Bearbeitung, diese ist dann je nach Komplexität als ASCII, html, ps- oder pdf-Dokument abzugeben. Auf keinen Fall im MS Word doc-Format.

Materialien [http://www.uni-koblenz.de/~beckert/Lehre/Praktikum-Formale-Entwicklung/](http://www.uni-koblenz.de/~{}beckert/Lehre/Praktikum-Formale-Entwicklung/)

Bernhard Beckert: Zi. MB 218, Tel. 287-2775, Email: beckert@uni-koblenz.de Vladimir Klebanov: Zi. MB 224, Tel. 287-2781, Email: vladimir@uni-koblenz.de